## Introduction to hypothesis testing for means

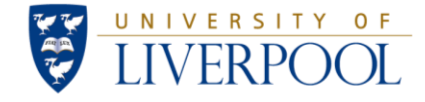

Gabriela Czanner PhD CStat Department of Biostatistics Department of Eye and Vision Science

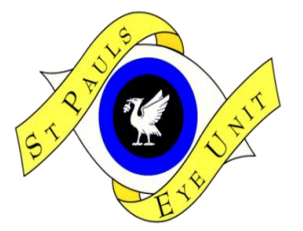

16 January 2012

#### **MERSEY POSTGRADUATE TRAINING PROGRAMME**

Workshop Series: Basic Statistics for Eye Researchers and Clinicians

# **Statistical hypothesis tests**

- Often a research question is about means.
	- Is mean mfERG intensity response equal to 29?
	- Is mean visual acuity similar between treated and non-treated groups of patients?
- The strategy is to collect data on sample of patients to answer these questions on whole population of patients.
	- We need statistical inferential tools: such as confidence interval (see slides from session 2) or hypothesis test

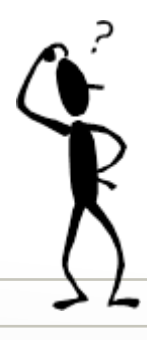

How to do hypothesis testing?

# **Outline**

- Hypothesis testing principles
- One-sample t-test
- What to be careful about: interpretation of test, checking assumptions, types of errors
- Link between hyp testing and confidence interval
- References

## **Statistical hypothesis**

- A hypothesis is a claim (assumption) about a population parameter
	- E.g. mean mfERG in whole population of diabetic patients.
- Statistical hypothesis consists of two parts a null and an alternative hypothesis.
- Null hypothesis is the claim of no difference
	- e.g. Mean mfERG is 29
	- or if diabetic and not-diabetic patients have same mean mfERG

4

Or the mean Visual Acuity after treatment is same as before treatment

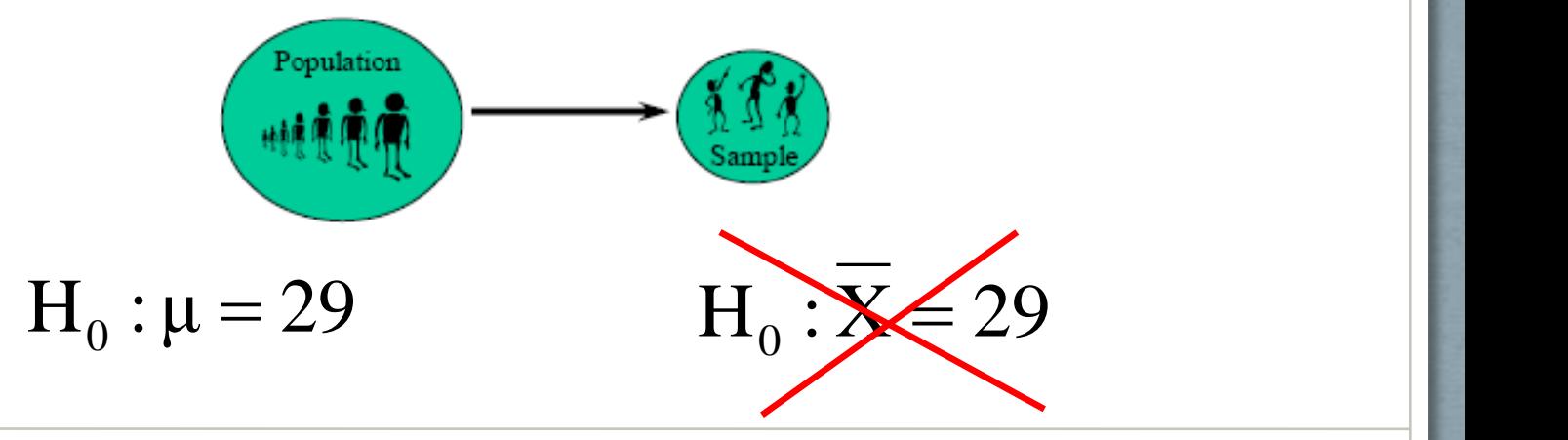

#### **Example: mfERG in diabetic maculopathy**

We investigate the mfERG intensity of patients with diabetic maculopathy (DM) without clinical signs of macular oedema (CSMO) and who are 25 to 75 years old. A current paper is suggesting that the mean intensity is 29 in USA population of same age. We wish to see if our population is similar with respect to mfERG. We measured mfERG intensity in 20 randomly chosen patients: 18.5, 19.5, 20.4, 20.7, 23.5, 23.8, 25.3, 26.7, 27.2, 28.0, 28.5, 29.5, 29.7, 30.7, 31.3, 31.8, 33.7, 33.9, 33.9 and 36.8.

#### **Research question?**

• See if our population of UK patients is similar to the published USA study.

#### • Population of interest?

- People with DM without CSMO who are 25 to 75 years old
- Hypotheses**?**
	- Ho: $\mu$  = 29 i.e. population mean mfERG in UK DM without CSMO equals to 29,
	- H<sub>1</sub> or H<sub>a</sub>:  $\mu \neq 29$

#### **Example: mfERG in diabetic maculopathy**

We use sample to obtain the sample mean and sample standard deviation (see Session 2):

*n*

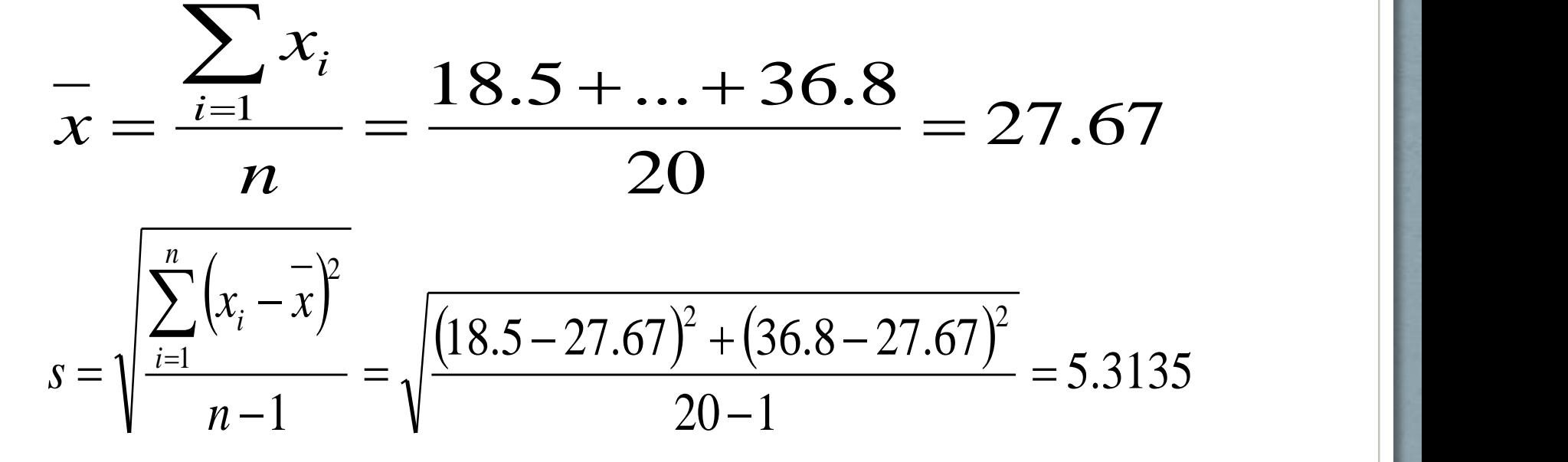

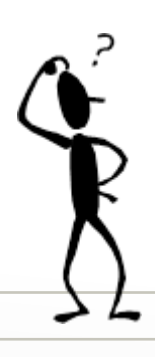

What is the next step? How do we decide if 27.67 gives enough evidence that population mean is not 29?

We look at a statistic (sample mean) calculated from sample and see if there is a reason for rejecting H0.

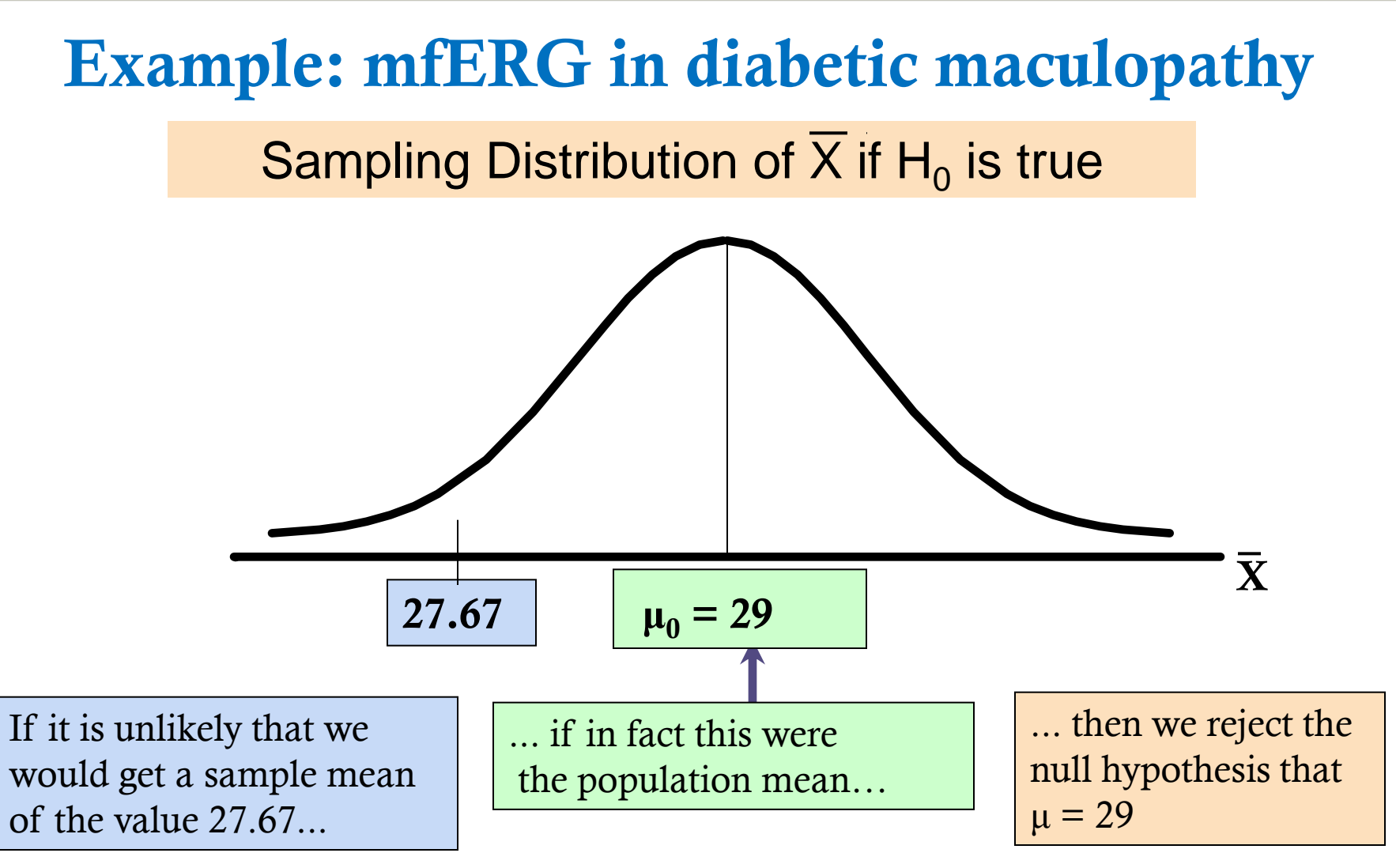

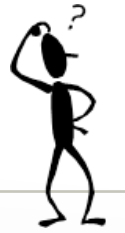

Where on the vertical axis are the unlikely values?

How unlikely is the value 27.67?

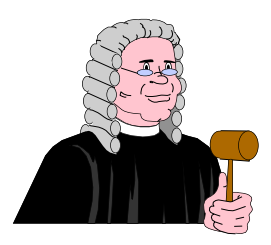

## **Key points about hypotheses**

• Begin with the assumption that  $H_0$  is true.

8

- **Similar to the notion of innocent until proven guilty**
- Refers to the status quo
- Always contains "="
- May or may not be rejected
- The alternative hypothesis  $H_1$  (also denoted as  $H_a$ ) is the opposite of the null hypothesis.
	- **Challenges status quo**
	- Never contains the "=" sign
	- May of may not be supported
	- Is generally the hypothesis that the researchers is trying to support.

## **Classical hypothesis testing steps**

- **Step 1** Formulate hypotheses  $H_0$  and  $H_1$  E.g.  $H_0$ :  $\mu$  = 29 vs.  $H_1$ :  $\mu$   $\neq$  29
- **Step 2** Choose the significance level for the test,  $\alpha$  =0.05
- **Step 3** Decide on statistical test, gather data and do any checks required by the test.
- **Step 4** Calculate the test statistic
- **Step 5a** Decision via p-values. Refer the value of the test statistic to a known distribution which it would follow if  $H_0$  were true. Then calculate the probability *p* (p-value) of obtaining a test statistic such as ours or one even more extreme *if*  $H_0$  were true. If p is small (i.e. smaller than  $\alpha$ )  $H_0$  is rejected in favour of  $H_1$ . If  $p$  large then there is no evidence to suggest  $H_0$ should be rejected.
- **Step5b–**Decision via rejection regions. Find rejection regions i.e. the region of unlikely values. If test statistics falls in rejection region then reject H0.
- **Step 6** State conclusions and interpret the results

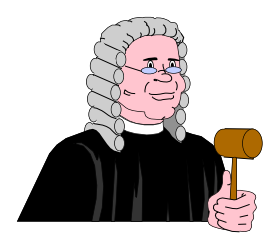

### **T-test (one-sample t-test)**

It is a hypothesis tests for the population mean μ, if population standard deviation  $\sigma$  is unknown, if population is Normal and if random sample was done (i.e. measurement independent of each other).

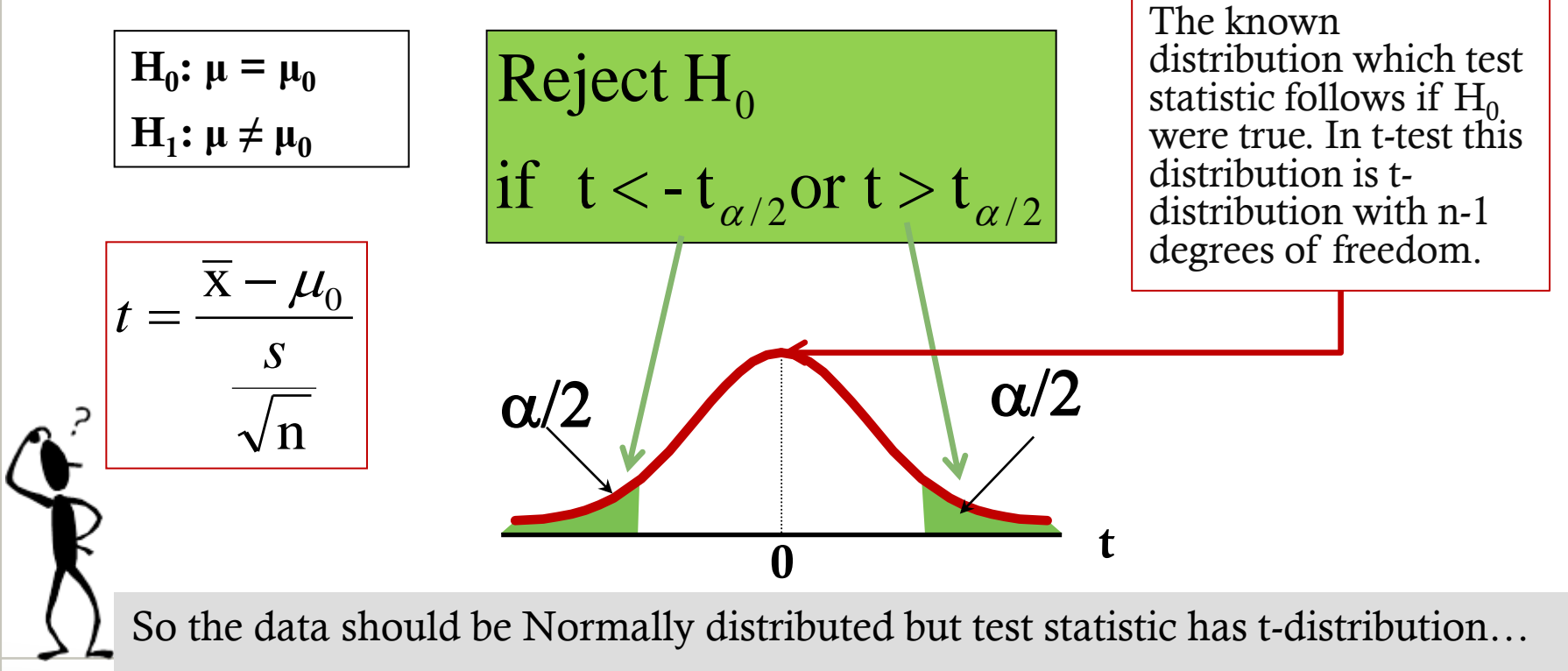

## **Student's t-distribution**

- t-distribution has one parameter: the degrees of freedom.
- The picture shows 4 t-distributions.
- The last distribution (df=infinity) is identical with Normal distribution. They are virtually same if df=30.

Note: If we have n data values and if we use it to estimate the population standard deviation parameter then our data are less informative as data were we would knew the population parameter. Specifically, if we estimate 1 mean, then knowing n-1 data values we do not need to be told the last data value as we can calculate it from the n-1 data values and from their sample mean--- this is called as having n-1 degrees of freedom.

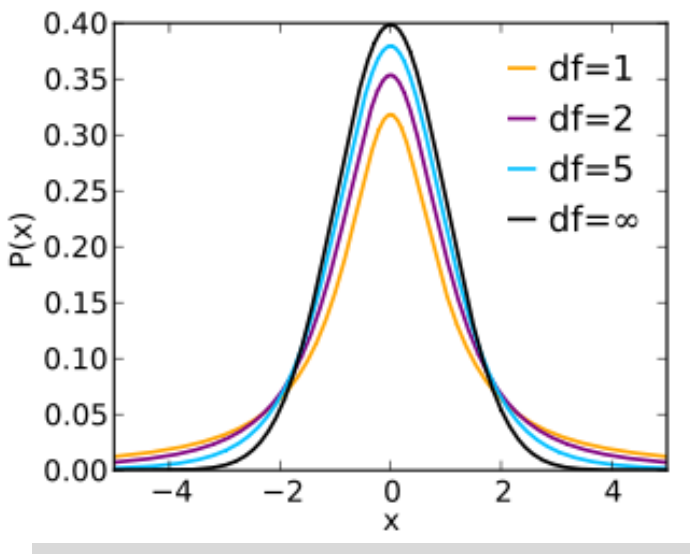

t-distribution with smaller degrees of freedom has heavier tails then normal distribution, so it allows for higher chance of values from tails due not knowing the population standard deviation.

### **Example. t-test, Steps 1-4**

#### **Solution**

- The test is to determine:  $H_0: \mu=29$ ,  $H_a: \mu \neq 29$
- We can use the one sample t-test
	- It assumes that the distribution is to Normal
	- It assumes that we do not know population standard deviation sigma, but we estimate it by sample standard deviation s
- We will use level of significance  $\alpha = 0.05$

• Test statistic is t: 
$$
t = {\frac{\overline{x} - \mu}{s}} = {\frac{26.67 - 29}{5.3135}} = -1.1194
$$

#### **Example. Step 5b. Decision via rejection region.**

To find rejection region, we need to use Student's t table (in any stats book). As the alternative is two tailed alpha must be split:  $\alpha/2$ = 0.025. Because n=20 the degrees of freedom are n-1=20-1=19.

So  $t_{19.0.025}$  =2.093 "critical value"

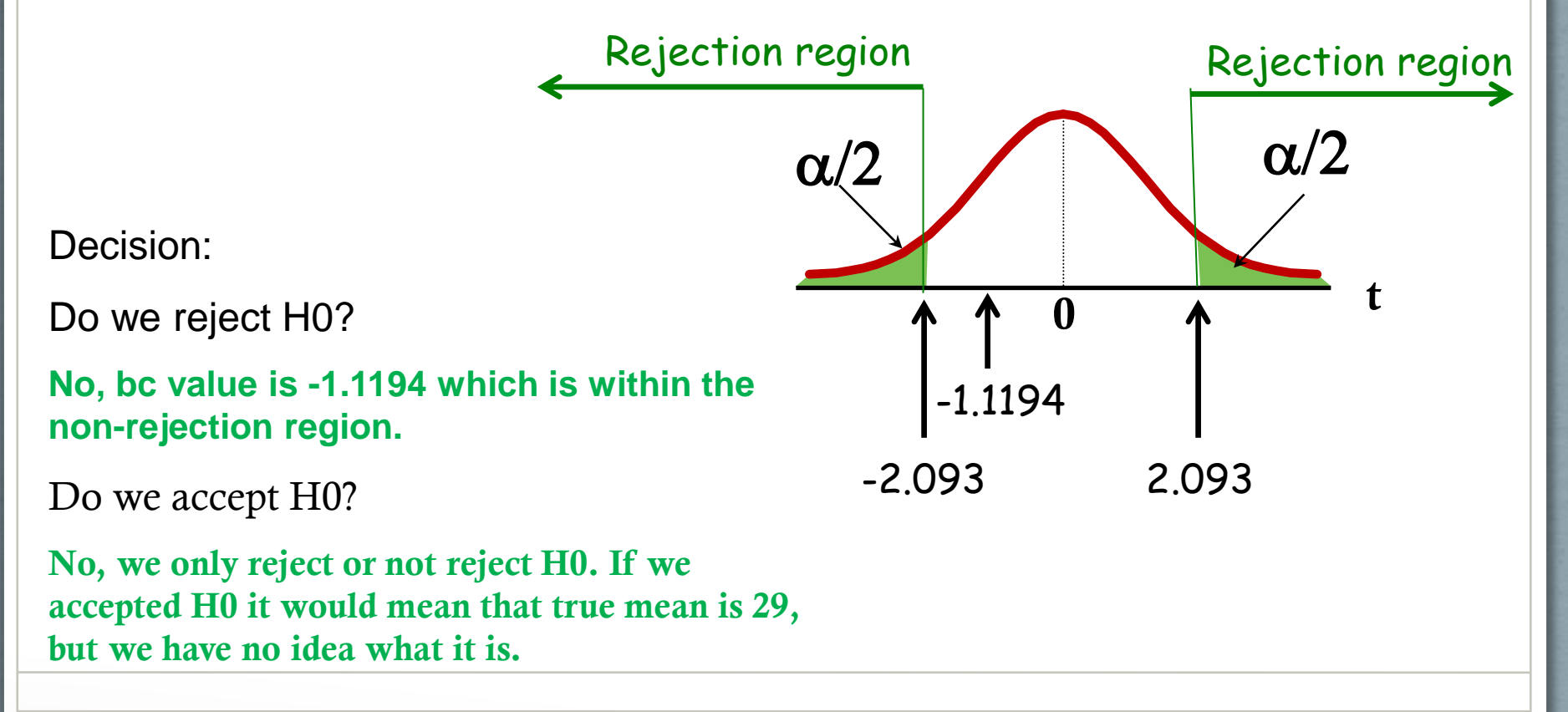

#### **Example. Step 5b. Decision via p-value**

Alternatively we may look for probability of obtaining a test statistic such as ours or one even more extreme. Such probability is called p-value. If p is small  $H_0$  is rejected in favour of  $H_1$  (i.e. smaller then chosen level of significance). If  $p$  large then no evidence to suggest  $H_0$  should be rejected

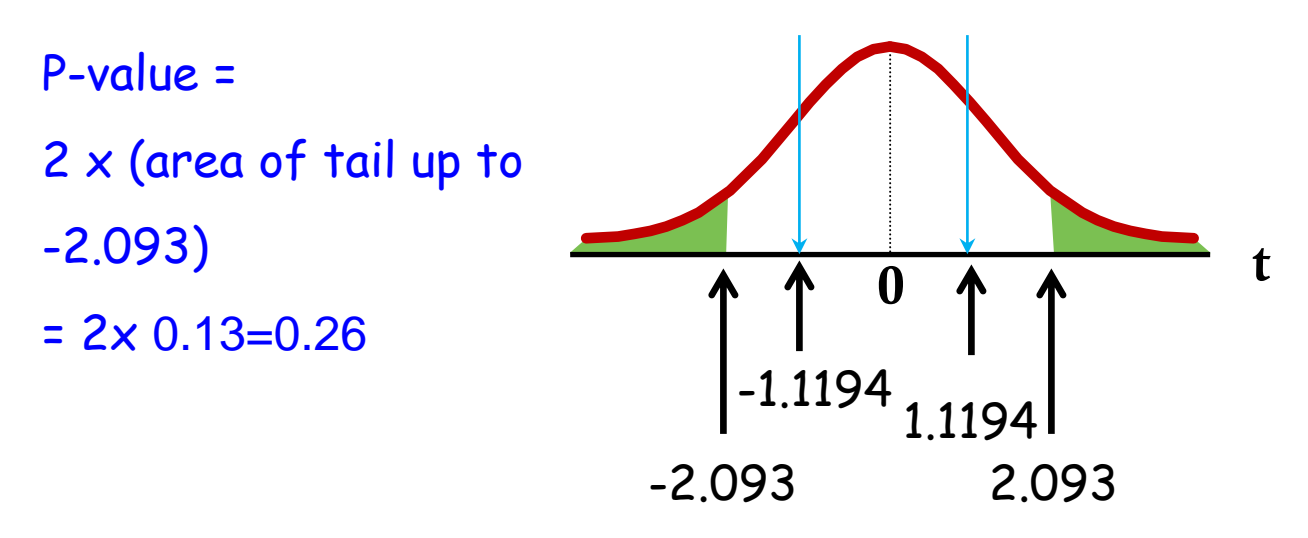

How we use p-value to decide if we reject H0?

**Pvalue** =  $0.26$   $\alpha$  =  $0.05$  so we will not reject the null hypothesis at the  $5\%$ **significance level.** 

# **Be careful when performing hypothesis testing**

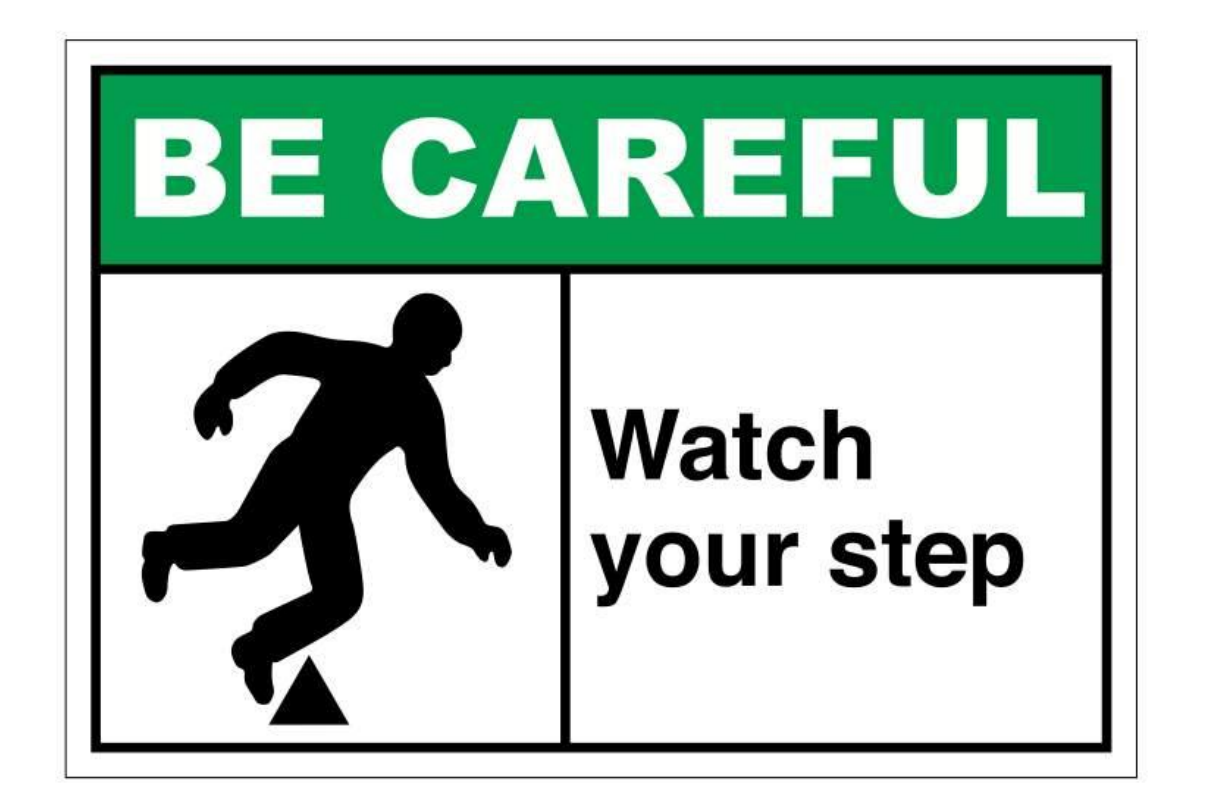

## **What to be careful about**

- Know how to interpret the p-value
- Always heck the assumptions of the test. If they are not satisfied the results are NOT valid.
- The one sample t-test has assumptions.
	- normality of data
	- random sample
	- data are metric (continuous)
	- It is sensitive to outliers

## **Interpretation of P-value**

• Interpretation: Probability of observing data such as ours or data even more extreme *if* the null hypothesis is true

• Significance level ( $\alpha$ : cut-off for *p*) is usually taken to be 5% (1% or 0.1%)

•  $P < 0.05$  => reject the null hypothesis at the 5% significance level

### **P-value conventions**

• P<0.001 => reject  $H_0$  at the 0.1% significance level  $\Rightarrow$  *very strong* evidence against  $H_0$ 

- P<0.01  $\Rightarrow$  reject H<sub>0</sub> at the 1% significance level  $\Rightarrow$  *strong* evidence against  $H_0$
- P<0.05  $\Rightarrow$  reject H<sub>0</sub> at the 5% significance level  $\Rightarrow$  *sufficient* evidence against  $H_0$
- P>0.05  $\Rightarrow$  cannot reject H<sub>0</sub> at the 5% significance level  $\Rightarrow$  *insufficient* evidence against  $H_0$

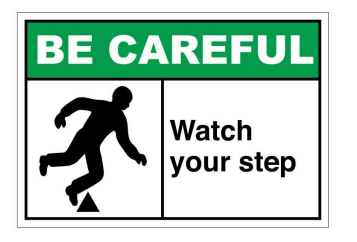

### **Misinterpretation of p-values**

- a common misinterpretation is that the p-value is the probability that the data have arisen by chance
	- We cannot say this since we do not know what the truth is in the population
	- We can say that the p-value is the probability of observing the data such as ours or even more extreme if the null hypothesis is true

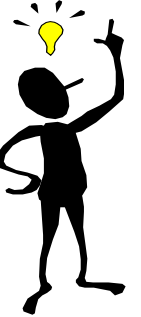

This comment is general for any statistical hypothesis test.

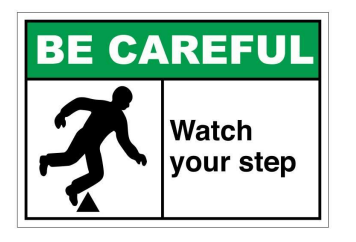

### **t-test assumes normal distribution of the population**

- Data that are said to follow the 'Normal Distribution' will produce a characteristic single peaked, bell-shaped histogram symmetric about the mean.
- How do we check normal distribution of our population?
- Checking normality visually.
	- Histogram
	- Boxplot
	- Normal probability plots
- Test of normality
	- Kolmogorov-Smirnov goodness-of-fit test
	- Other tests

 $N(\mu, \sigma^2)$ 

#### **Normal distribution with mean and standard deviation**

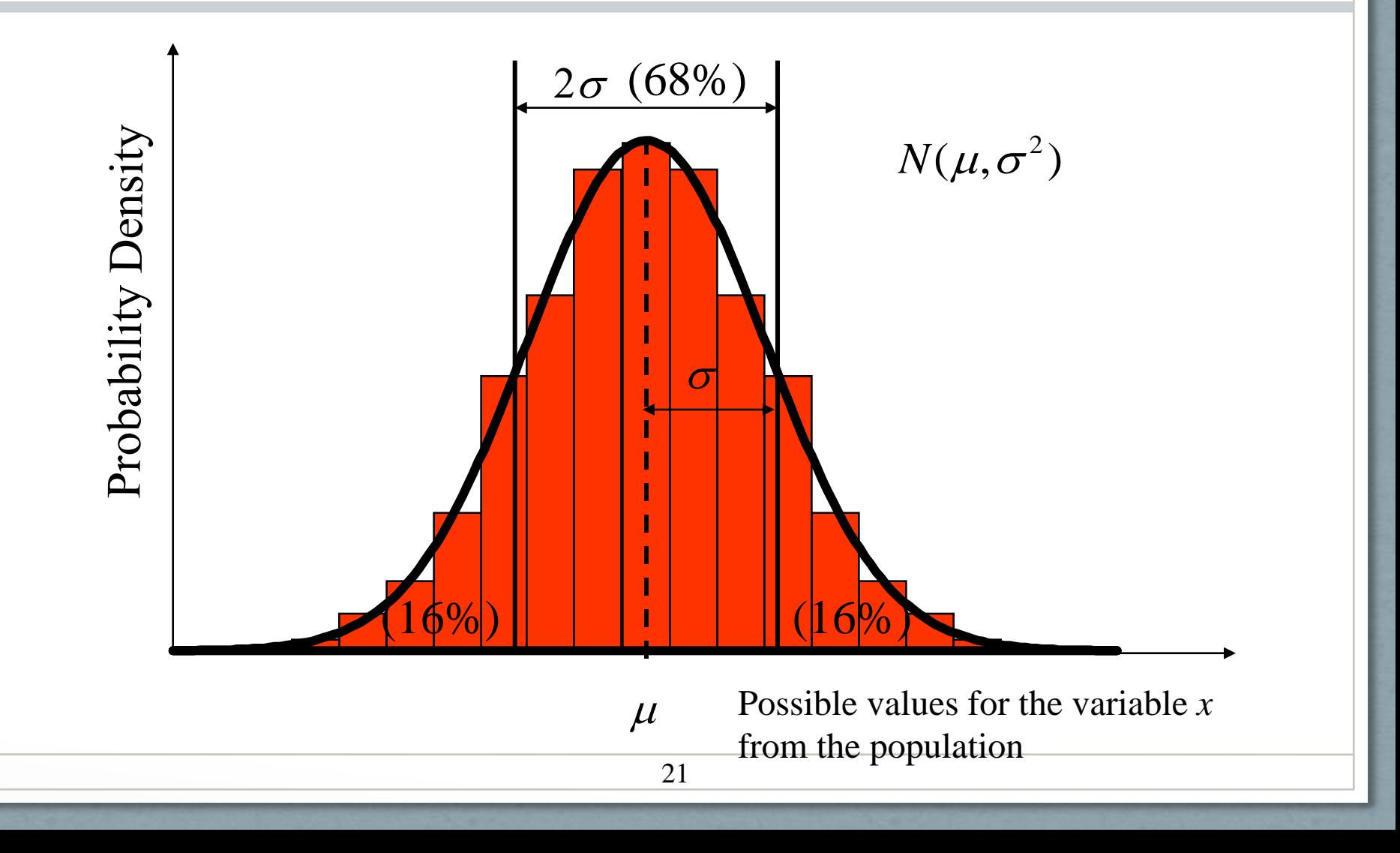

## **Example. Normality of mfERG**

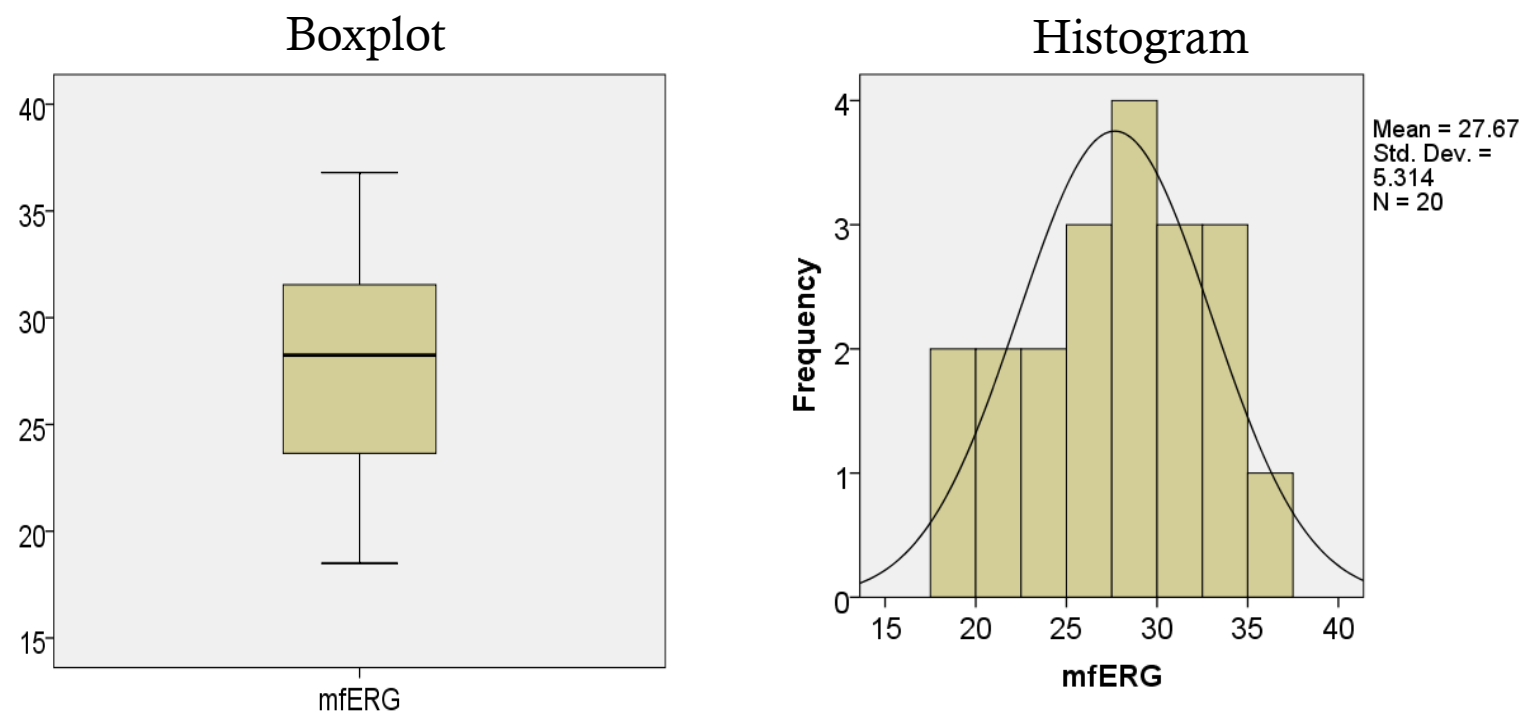

Is the mfERG distribution Normal? Do they appear to be outliers?

It appears that it is symmetric, it does not appear to copy the normal curve, but that can be due to fact that we have only 20 observations. We can use a Normality test. No outliers – by looking at the boxplot.

#### **Example. Testing the normality of mfERG via KS test**

One test to use is **Kolmogorov-Smirnov test (KS)** of how how well our data match normal distribtuion. It is a nonparametric test, it calculates deviations between distribution of our data and of normal distribution.

In SPSS – Analyze – Nonparametric Tests – One Sample, then chose follow description on the menu. Here we chose "Automatically compare observed data to hypothesized".

#### **Hypothesis Test Summary**

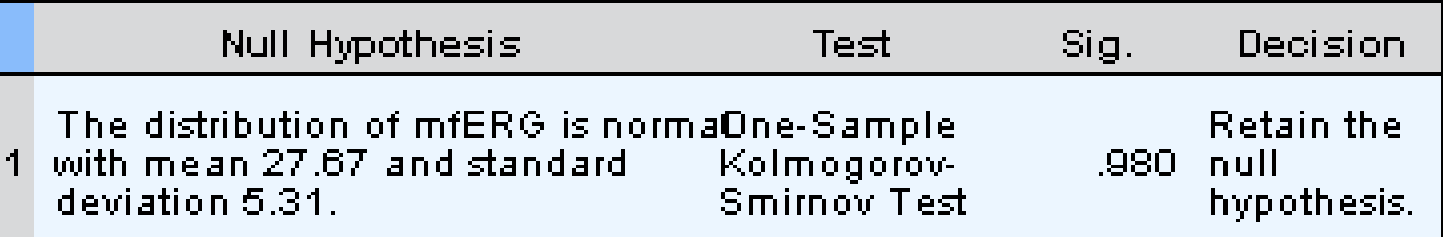

Asymptotic significances are displayed. The significance level is .05.

What are hypotheses of this test?

**Ho: Normal distribution H1: Not normal**

Is there evidence that distribution of the mfERG is not Normal?

**No evidence, bc p=0.98>0.05, hence can not reject H0**

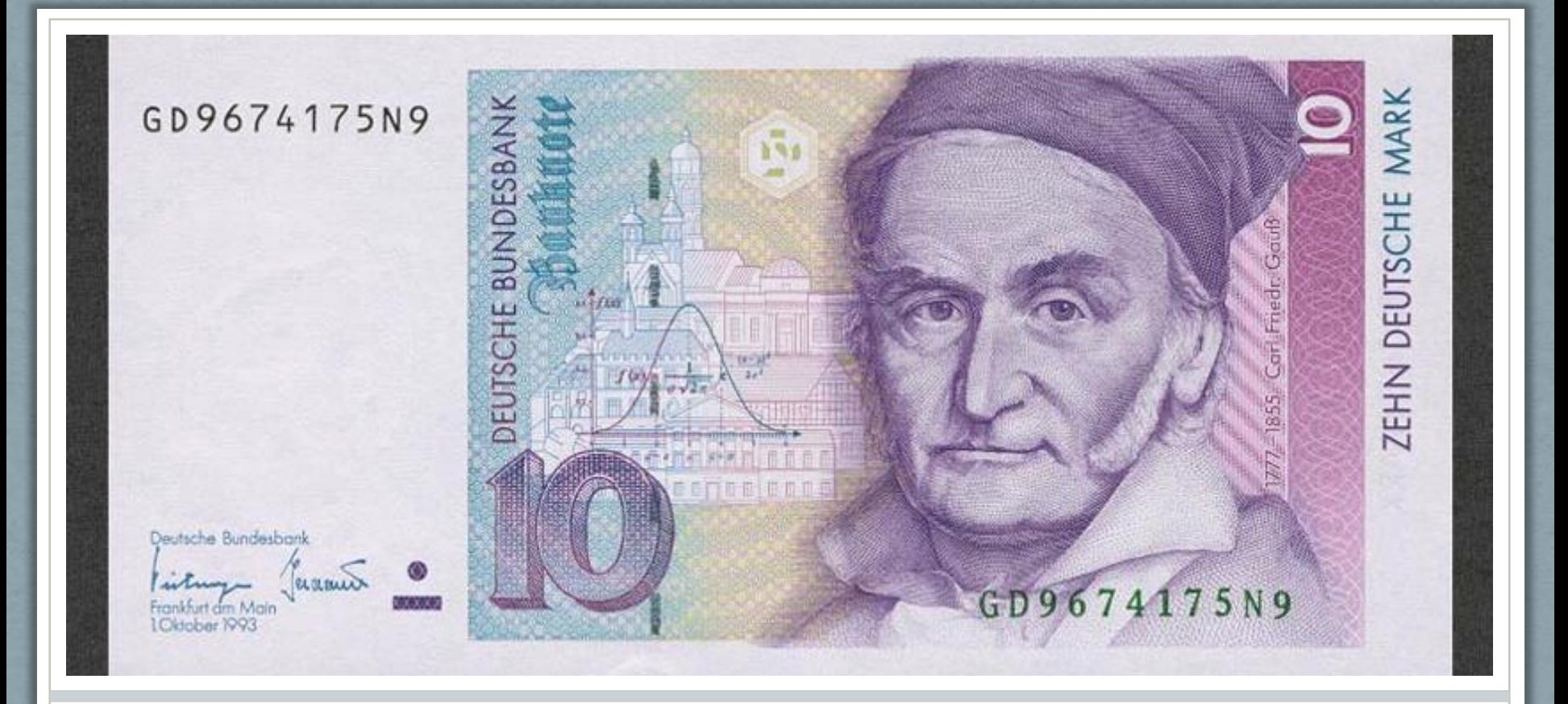

#### The inventor of normal distribution (1809)

Carl Friedrich Gauss (1777-1855), German mathematician and physical scientist. Discovered the normal distribution in as a way to rationalize the method of least squares. **The normal distribution is also called "Gaussian distribution".**

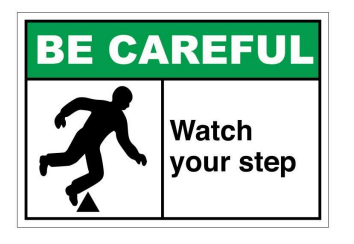

#### **Two-sided and one-sided hypothesis tests**

- Extreme results can occur by chance in either direction, which is allowed for in a two-sided test and two-sided p-value
- sometimes it might be thought that the difference can only occur in one direction, leading to a one-sided test
	- rarely appropriate
	- must be specified *before data are analysed*

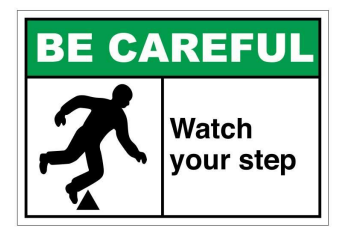

### **Two types of error associated with hypothesis tests**

We need to impose reasonable limits on two types of error:

Type I error:  $\alpha$  =probability of rejecting  $H_0$  when in fact  $H_0$  is true

Type II error:  $\beta$  =probability of not rejecting  $H_0$  when in fact  $H_0$  is false

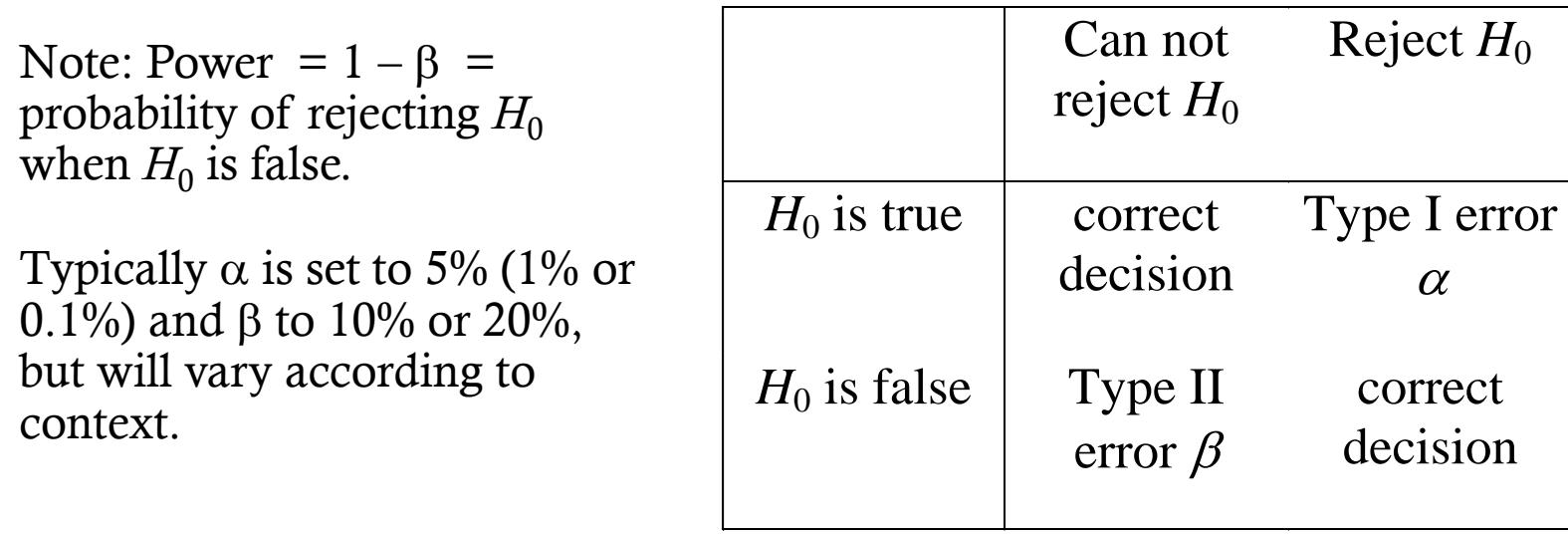

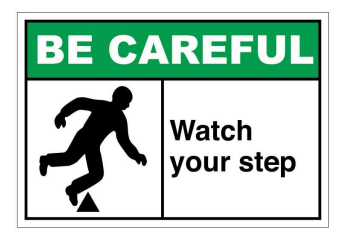

## **Multiple testing**

- Each hypothesis test is usually performed allowing there to be a 1 in 20 chance of saying there is a difference between groups when actually there is not (setting  $\alpha$  to 0.05)
- The chance of finding such a spurious result increases as the number of tests performed increases

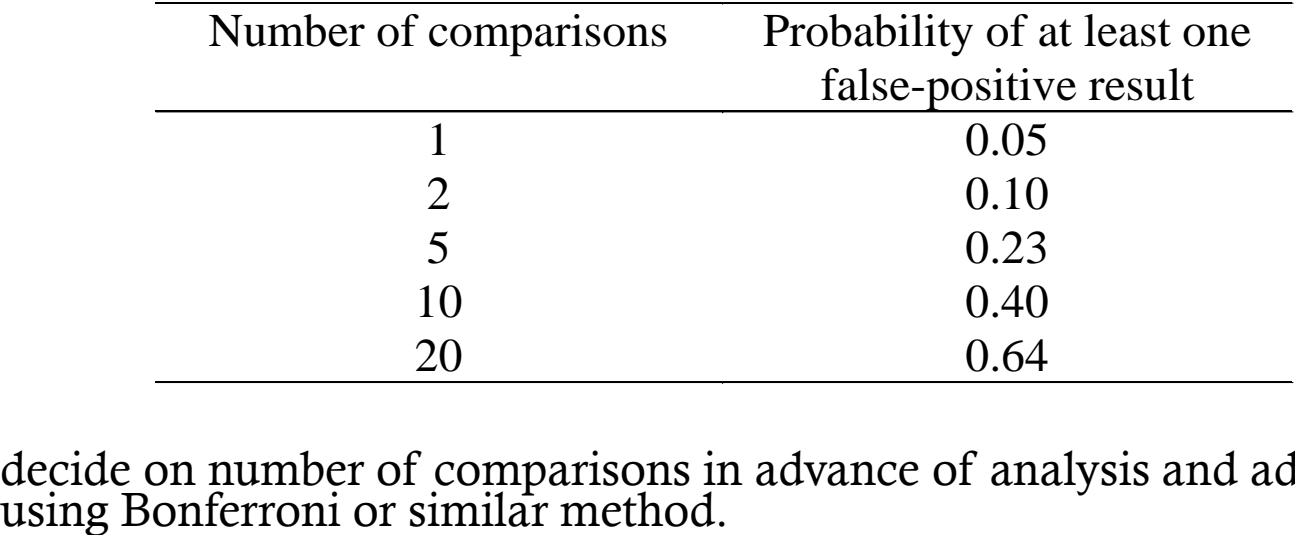

• decide on number of comparisons in advance of analysis and adjust p-values

### **How hypothesis testing links with other statistical inference tools?**

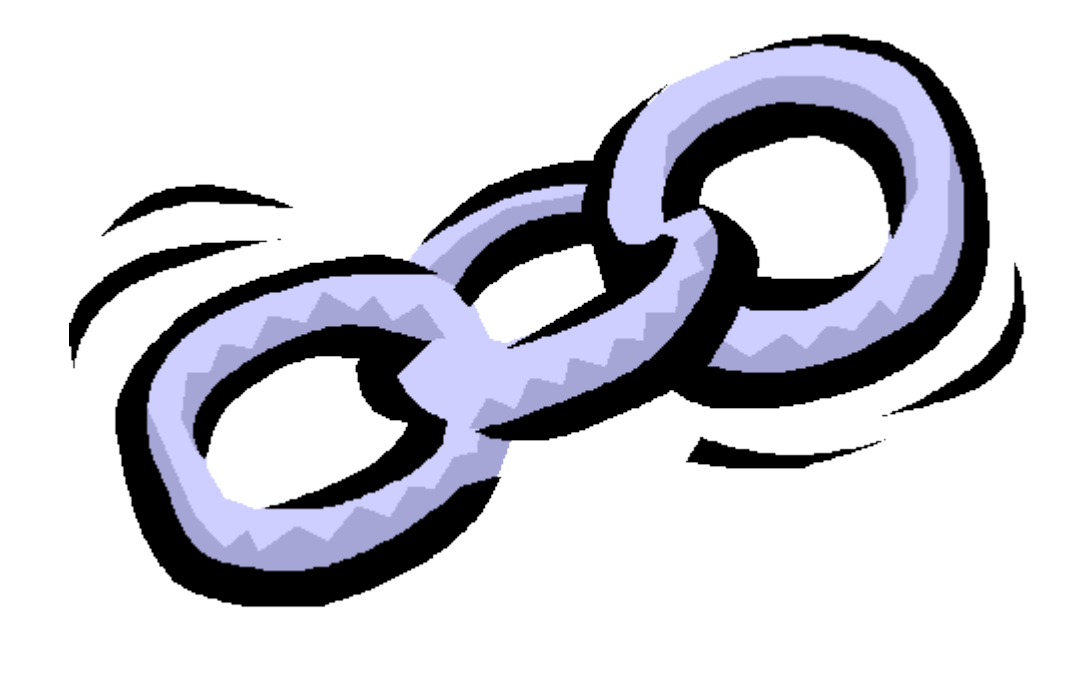

# **How hypothesis test links with confidence interval**

- Hyp test and conf interval are two key tools of statistical inference
- A confidence interval for the population mean is a range of values which we are confident (to some degree) includes the true value of the population mean
- In Session 2 we constructed 95% confidence interval for mean mfERG: (25.3, 30.0)
- Based on this confidence interval how we decide about H0: mean=29 vs not?
	- Since 29 belongs to the confidence interval we decide not to reject H0

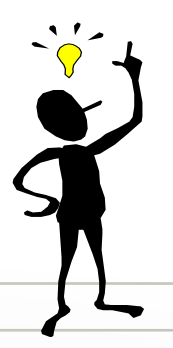

There is a correspondence between confidence intervals and hypothesis tests. Why we learn both?

11 t Confidence interval gives answer in original units. Test gives p-values i.e. a sense how close we are to rejecting null hypothesis..

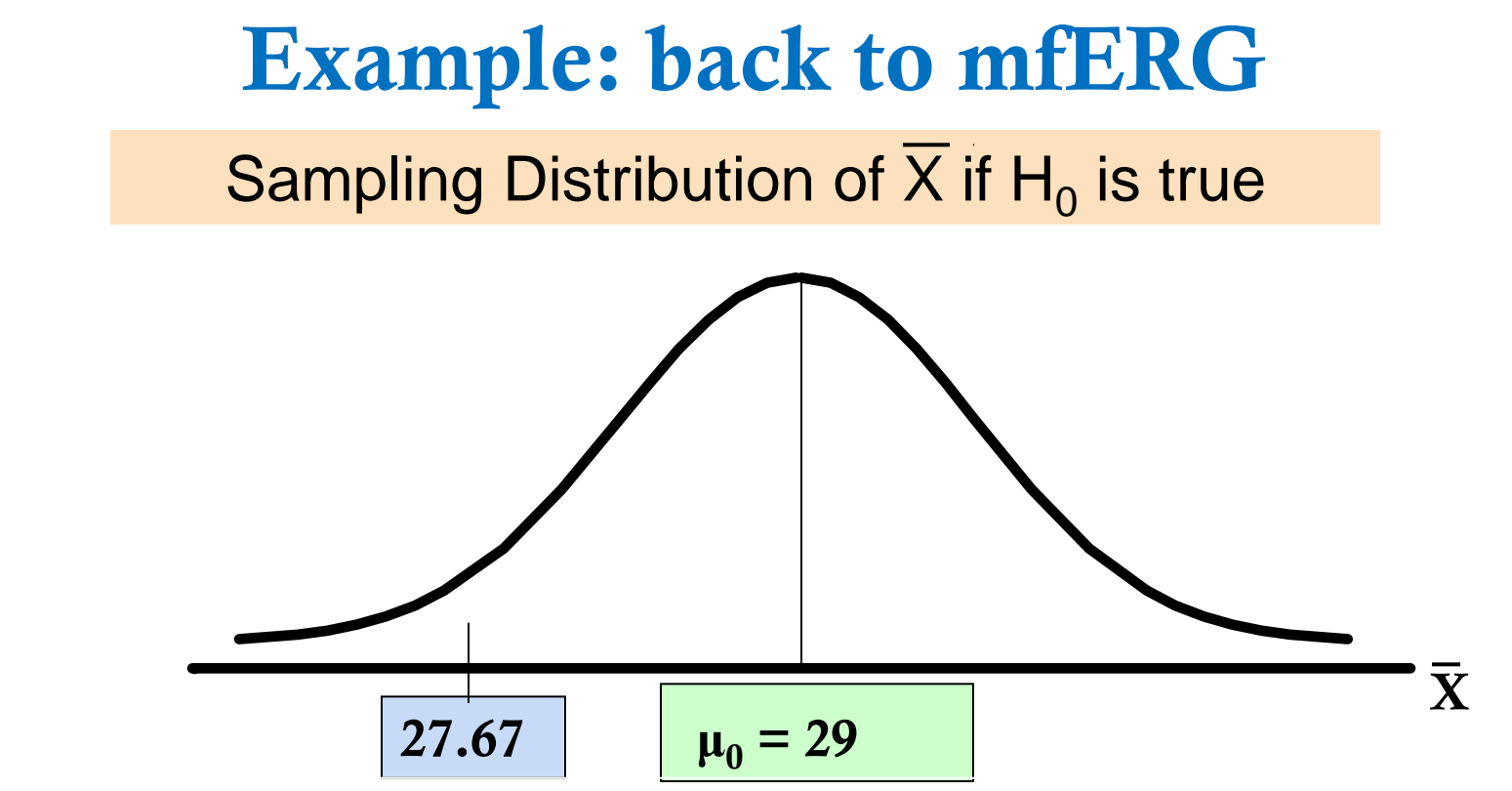

Where on the vertical axis are the unlikely values?

• Outside of 95% conf interval (25.3, 30.0)

How unlikely is the value 27.67?

• P-value=0.26 is giving us the idea here. Obtaining sample mean value 27.67 or more extreme value has probability 0.26 (if population mean is 29 – which is what we do not know), hence the mean value 27.67 is not unlikely.

# Summary

- **Hypothesis testing** 
	- is used to make inference about **population parameter**, and not the sample statistic
	- Null hypothesis is always tested, i.e. we try to find if there is an evidence in sample against the null hypothesis
	- If we do not find evidence against null hypothesis, then we say that we do not reject the null hypothesis. In such situation these are wrong statements: "null hypothesis is true", "we accept the null hypothesis". .
- Always check assumptions of tests. If assumptions not satisfied the results of the test are not valid.
- **◯ Conclusion of test can be found in two ways** 
	- Using critical values that define the rejection region
	- Using p-value that defines the probability of observing even more extreme sample if H0 is true
- In statistical tests we do two errors: type I and type II
	- If prob of type I decreases, then prob of type II error increases...
	- We always set Prob of type I error before analyzing sample data.
	- One way to have both errors on specific level is by having large enough sample.

## **Resources**

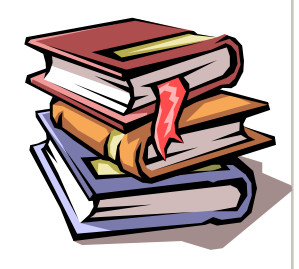

#### Books

- Practical statistics for medical research by Douglas G. Altman
- Medical Statistics from Scratch by David Bowers

Journals' with series on how to do statistics in clinical research

- American Journal of Ophthalmology has **Series on Statistics**
- British Medical Journal has series **Statistics Notes**

Manual for SPSS statistical software - with lots of worked-out examples

• Andy Field, Discovering statistics using SPSS

Workshops organized by Biostatistics Department, U of Liverpool

- [http://www.liv.ac.uk/medstats/courses.htm,](http://www.liv.ac.uk/medstats/courses.htm)
- [Design and analysis of laboratory-based studies](http://www.liv.ac.uk/medstats/Introduction to the design and analysis of laboratory-based .pdf)**, 22 April 2013**
- **Statistical issues in the design and analysis of research projects 15-19 April 2013**

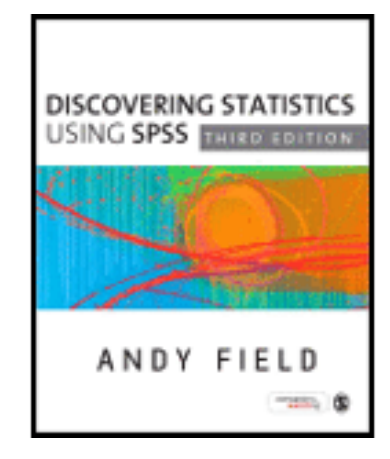

#### **Thank you for your attention**

These slides and worksheet can be found on: <http://pcwww.liv.ac.uk/~czanner/> **Planned future workshops:**

- How to analyze data if they are not Normal? Nonparametric methods
- How to predict if a patient is having a disease? Classification methods. (june/july)
- How to make sense of many measured characteristics? Multivariate stats methods
- Ideas are welcome!

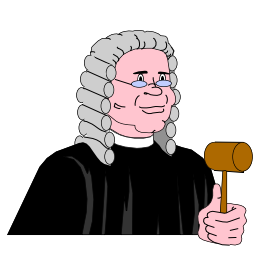

**Statistical Clinics for ophthalmic clinicians and researchers** ! Run by appointment. Email: [czanner@gmail.com](mailto:czanner@gmail.com) Phone: +44-151-706-4019 Further information: http://pcwww.liv.ac.uk/~czanner/